delete-instance(1)

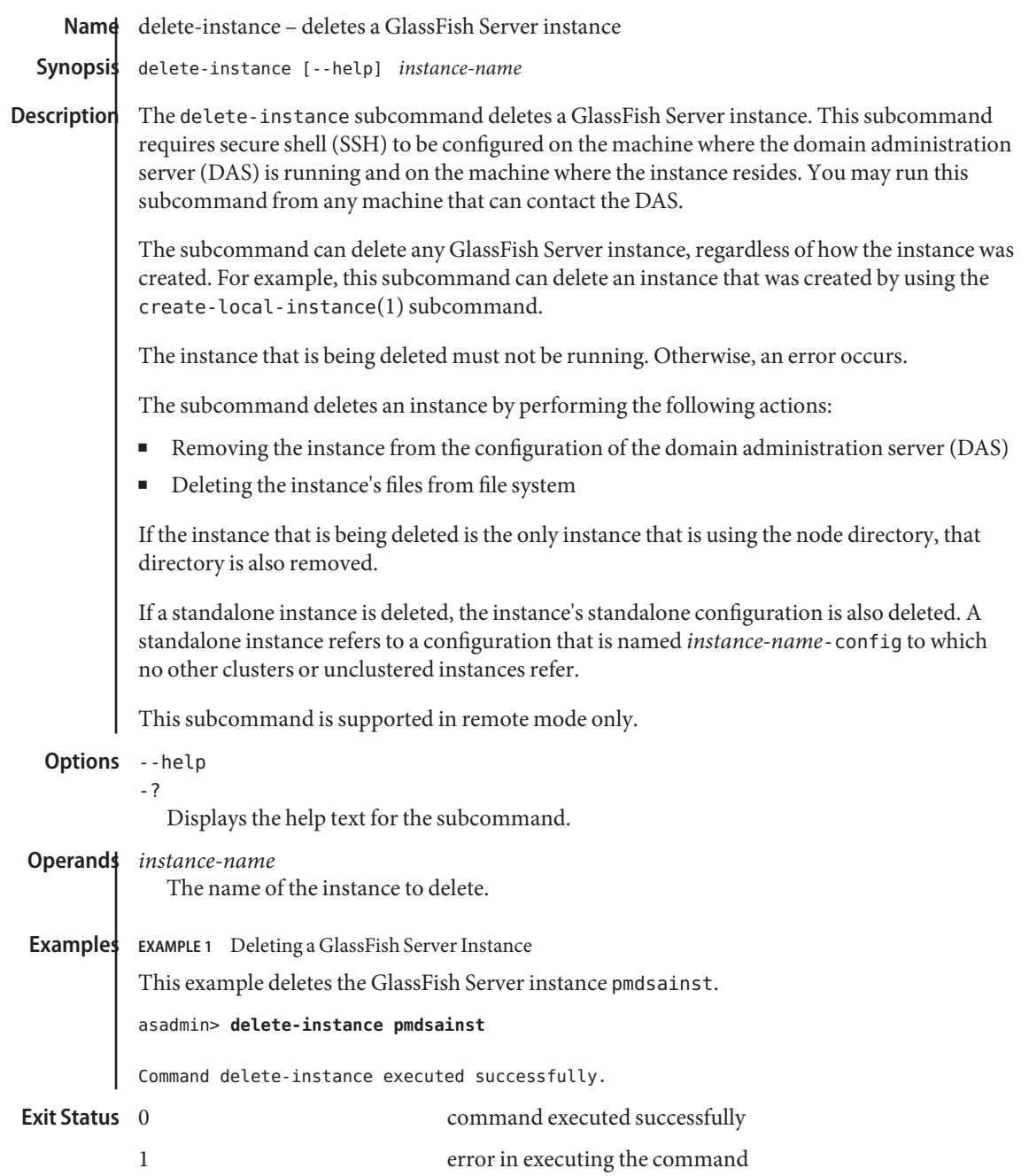

```
See Also    create-instance(1), create-local-instance(1), delete-local-instance(1),
setup-ssh(1), start-instance(1), start-local-instance(1), stop-instance(1)
stop-local-instance(1)
```
asadmin(1M)

**GlassFish Server Open Source Edition 3.1: 1st Review Draft Composed October 23, 2010**